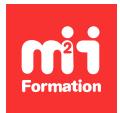

**Développez vos talents Certiiez vos compétences**

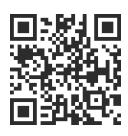

#### WinDev

# **WinDev 28 - Les bases de la programmation**

3 jours (21h00)  $\ket{\star \star \star \star \star}$  5/5 | WIDV-IN | Évaluation qualitative de fin de stage | Formation délivrée en présentiel ou distanciel

Formations Informatique › Langages et développement › WinDev

*Contenu mis à jour le 13/10/2023. Document téléchargé le 30/05/2024.*

### **Objectifs de formation**

A l'issue de cette formation, vous serez capable de :

- Développer une application sous Windows
- Installer cette application en production
- Maintenir et faire évoluer cette application.

#### **Modalités, méthodes et moyens pédagogiques**

Formation délivrée en présentiel ou distanciel\* (blended-learning, e-learning, classe virtuelle, présentiel à distance).

Le formateur alterne entre méthode\*\* démonstrative, interrogative et active (via des travaux pratiques et/ou des mises en situation).

Variables suivant les formations, les moyens pédagogiques mis en oeuvre sont :

- Ordinateurs Mac ou PC (sauf pour certains cours de l'offre Management), connexion internet ibre, tableau blanc ou paperboard, vidéoprojecteur ou écran tactile interactif (pour le distanciel)
- Environnements de formation installés sur les postes de travail ou en ligne
- Supports de cours et exercices

En cas de formation intra sur site externe à M2i, le client s'assure et s'engage également à avoir toutes les ressources matérielles pédagogiques nécessaires (équipements informatiques...) au bon déroulement de l'action de formation visée conformément aux prérequis indiqués dans le programme de formation communiqué.

*\* nous consulter pour la faisabilité en distanciel*

*\*\* ratio variable selon le cours suivi*

#### **Prérequis**

Aucun.

#### **Public concerné**

Nouveaux utilisateurs de WinDev.

### **Cette formation :**

- Est animée par un consultant-formateur dont les compétences techniques, professionnelles et pédagogiques ont été validées par des diplômes et/ou testées et approuvées par l'éditeur et/ou par M2i Formation
- Bénéicie d'un suivi de son exécution par une feuille de présence émargée par demi-journée par les stagiaires et le formateur.

# **Programme**

#### **Introduction**

- Philosophie et présentation de WinDev
- Cycle de vie d'un projet sous WinDev
- Principe des FAA dans les applications développées
- Présentation des éditeurs composant WinDev
- La charte de programmation

#### **La base de données**

- Présentation de la méthode Merise (MCD) et de l'éditeur d'analyse (MLD)
- Déinition des ichiers de données et des contraintes d'intégrité référentielle (CIF)
- Les différents types de rubriques, les métatypes et les clés composées
- Les informations partagées pour l'utilisation du RAD
- Génération de la base de données HFSQL monoposte
- WDMAP et le centre de contrôle HFSQL
- La synchronisation des données (SDD)
- Gestion de la RGPD et solution proposée

# **Les interfaces**

- L'éditeur de fenêtres et le principe du WYSIWYG
- Conception d'un gestionnaire de données avec le RAD
- La charte graphique et les styles dans un projet
- Présentation générale des champs existant dans WinDev
- Fenêtre de description des champs et des fenêtres
- Les éléments constitutifs d'une fenêtre
	- Menu principal
	- Procédures globales
	- Ancrage et champ séparateur
- Barre de message
- Les plans
- Les champs de saisie, libellé, bouton, sélecteur, interrupteur et image
- Les champs Table fichier et Combo fichier
- Les graphes auto-alimentés (histogramme / camembert)
- Les panneaux dockables
- Les champs métiers
- Le eYe magnet

# **La programmation**

– L'éditeur de code

- La gestion des évènements et l'ordre d'exécution
- La déclaration des variables simples et les règles de syntaxe
- La portabilité des variables
- Les opérateurs de base
- Les opérateurs d'extraction de chaînes
- Les instructions conditionnelles et les boucles
- Les fonctions de manipulation des objets (fenêtres et champs)
- Les propriétés des objets
- Concept et utilisation des fonctions
	- Fonctions locales
	- Fonctions globales
	- Fonctions internes
- Manipulation des dates et des heures
- La manipulation d'une base de données (CRUD)
- Les fonctions de sélection de répertoires et ichiers
- Les principales familles de fonction du WLangage
	- Lecture et écriture des fichiers INI
	- Lecture et écriture des ichiers texte
	- Lecture et écriture des ichiers XML
	- Lecture et écriture des ichiers XLSX
- Envoi d'email par protocole SMTP
- Le débogueur

**Les requêtes**

- L'éditeur de requêtes
- Les requêtes simples et paramétrées
- Les requêtes avec jointures
- Utilisation des requêtes dans le code du projet

#### **Les éditions**

- Présentation de l'éditeur d'états
	- Les blocs dans un état
	- Etat auto-alimenté
- Utilisation des états dans le code du projet

#### **Déploiement du projet**

- Génération de l'exécutable
- Création du programme d'installation en version client

Le contenu de ce programme peut faire l'objet d'adaptation selon les niveaux, prérequis et besoins des apprenants.

#### **Modalités d'évaluation des acquis**

- En cours de formation, par des études de cas ou des travaux pratiques
- Et, en in de formation, par un questionnaire d'auto-évaluation

# **Accessibilité de la formation**

Le groupe M2i s'engage pour faciliter l'accessibilité de ses formations. Les détails de l'accueil des personnes en situation de handicap sont consultables sur la page [Accueil et Handicap](https://www.m2iformation.fr/accueil-et-handicap/).

#### **Modalités et délais d'accès à la formation**

Les formations M2i sont disponibles selon les modalités proposées sur la page programme. Les inscriptions sont possibles jusqu'à 48 heures ouvrées avant le début de la formation. Dans le cas d'une formation financée par le CPF, ce délai est porté à 11 jours ouvrés.